## **Kodowanie na dywanie**

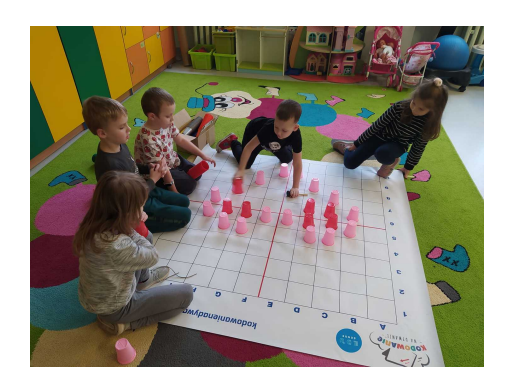

Kodowanie na dywanie to zajęcia rozwijające wyobraźnię i logiczne myślenie. Stanowią fantastyczną podwalinę do późniejszych zajęć z programowania. Podczas zabaw z kodowaniem uruchamia się w dzieciach analityczne myślenie i chęć rozwiązania zadania.

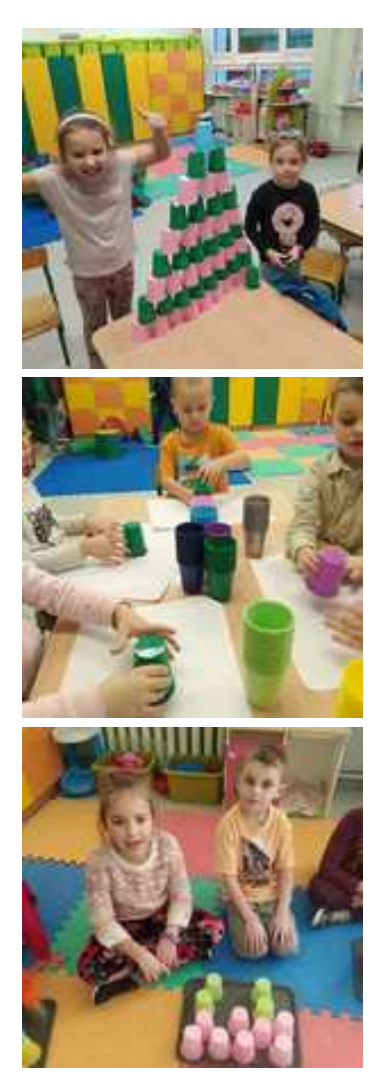

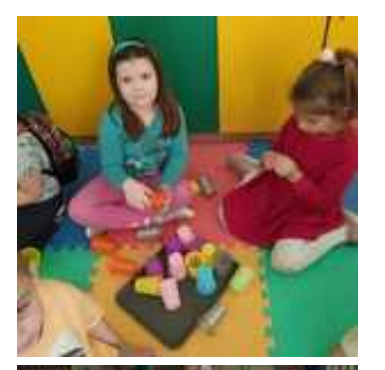

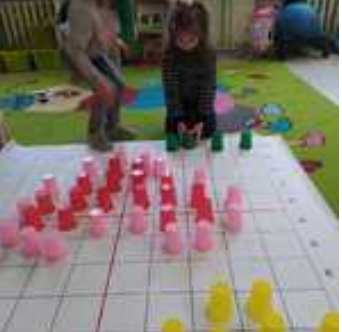

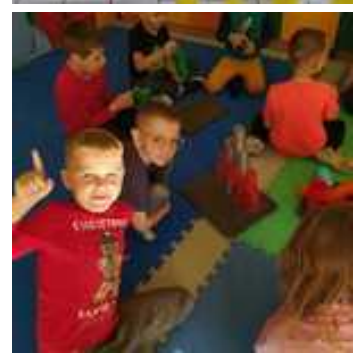

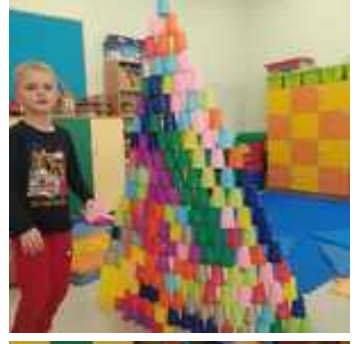

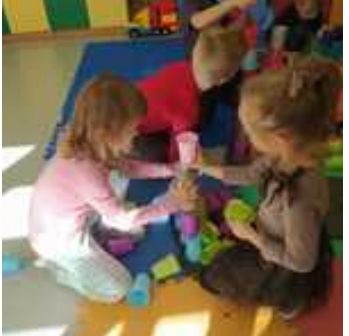

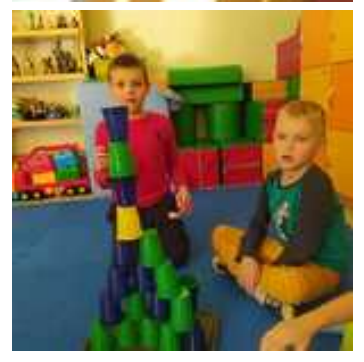

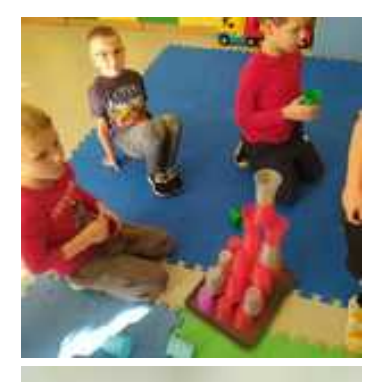

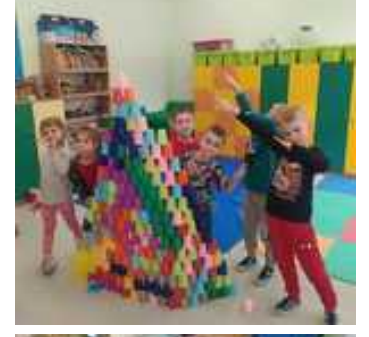

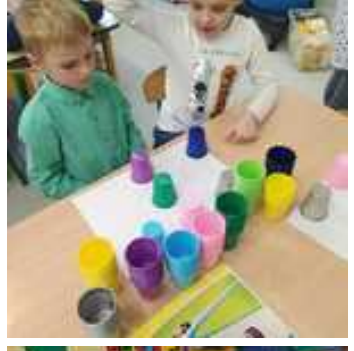

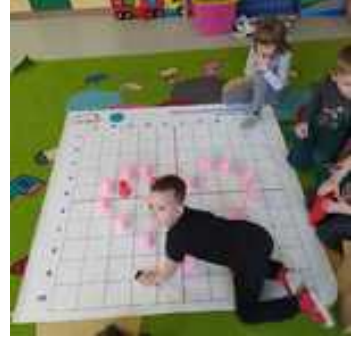

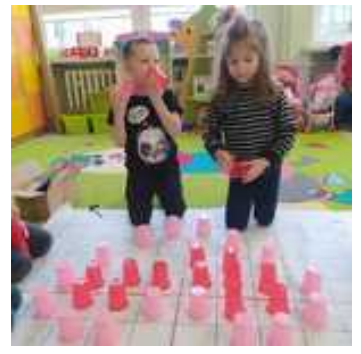

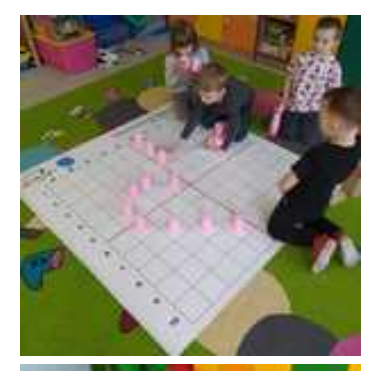

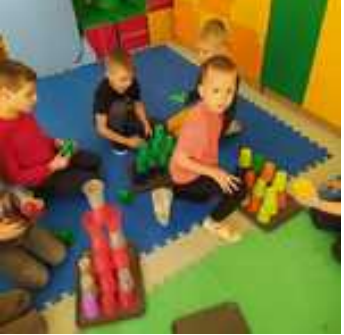

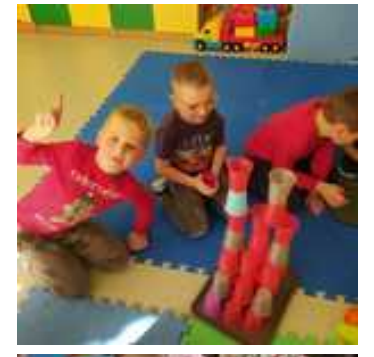

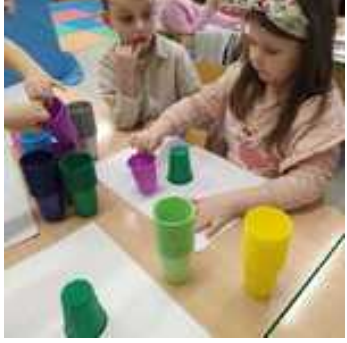

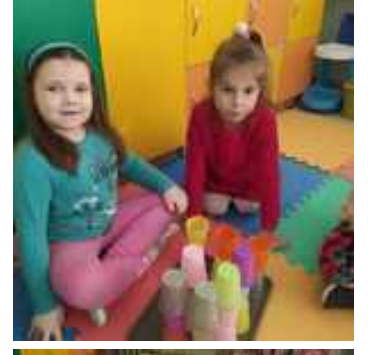

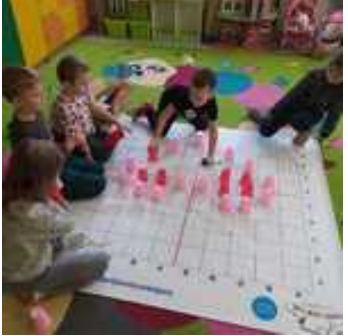

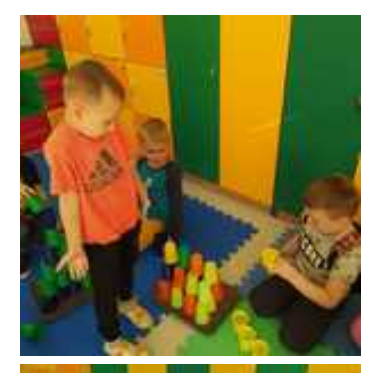

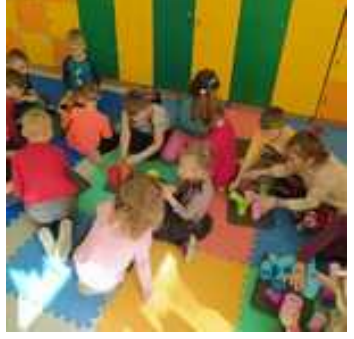

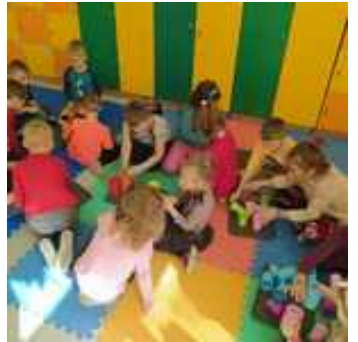

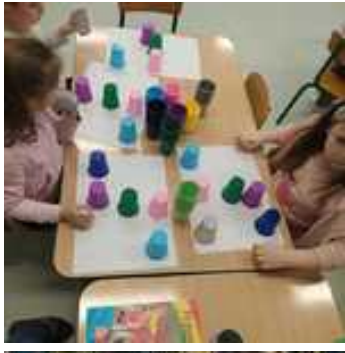

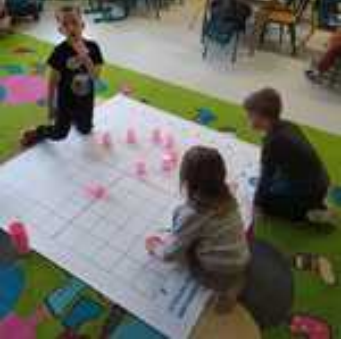

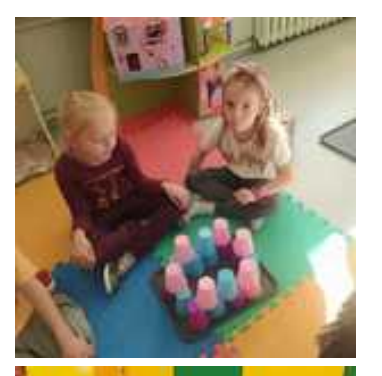

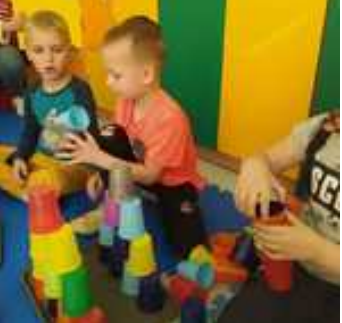

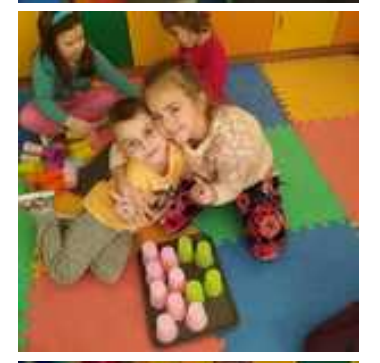

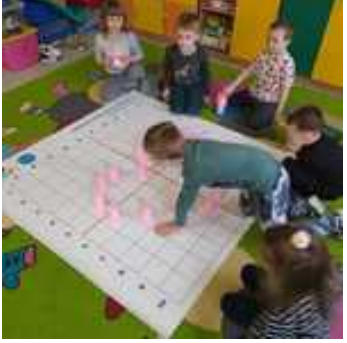

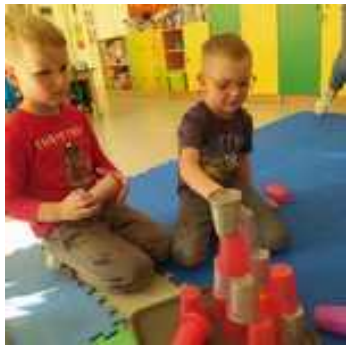

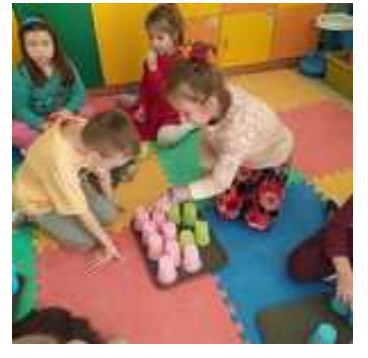

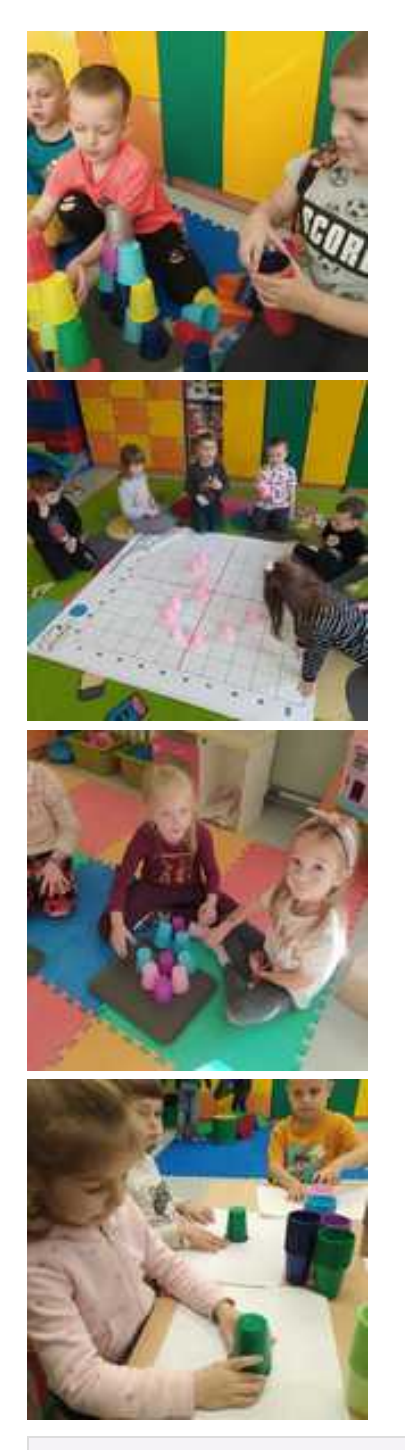

Dodana: 14 luty 2023 22:09 Zmodyfikowana: 14 luty 2023 22:09

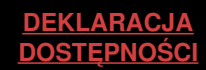